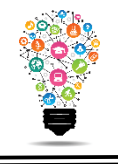

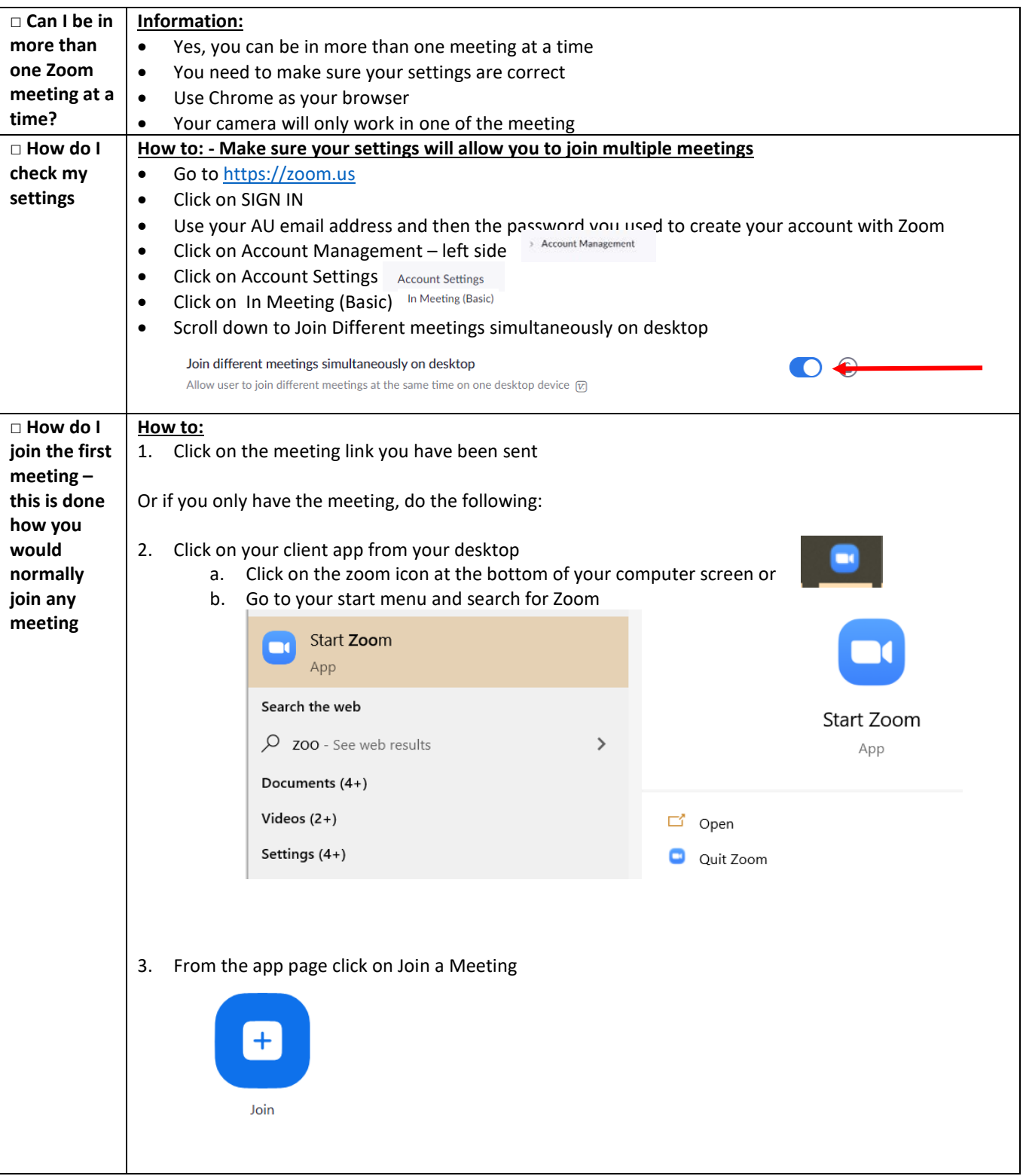

Center for Digital Learning and Instructional Technology

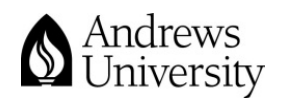

Updated 4/5/2020

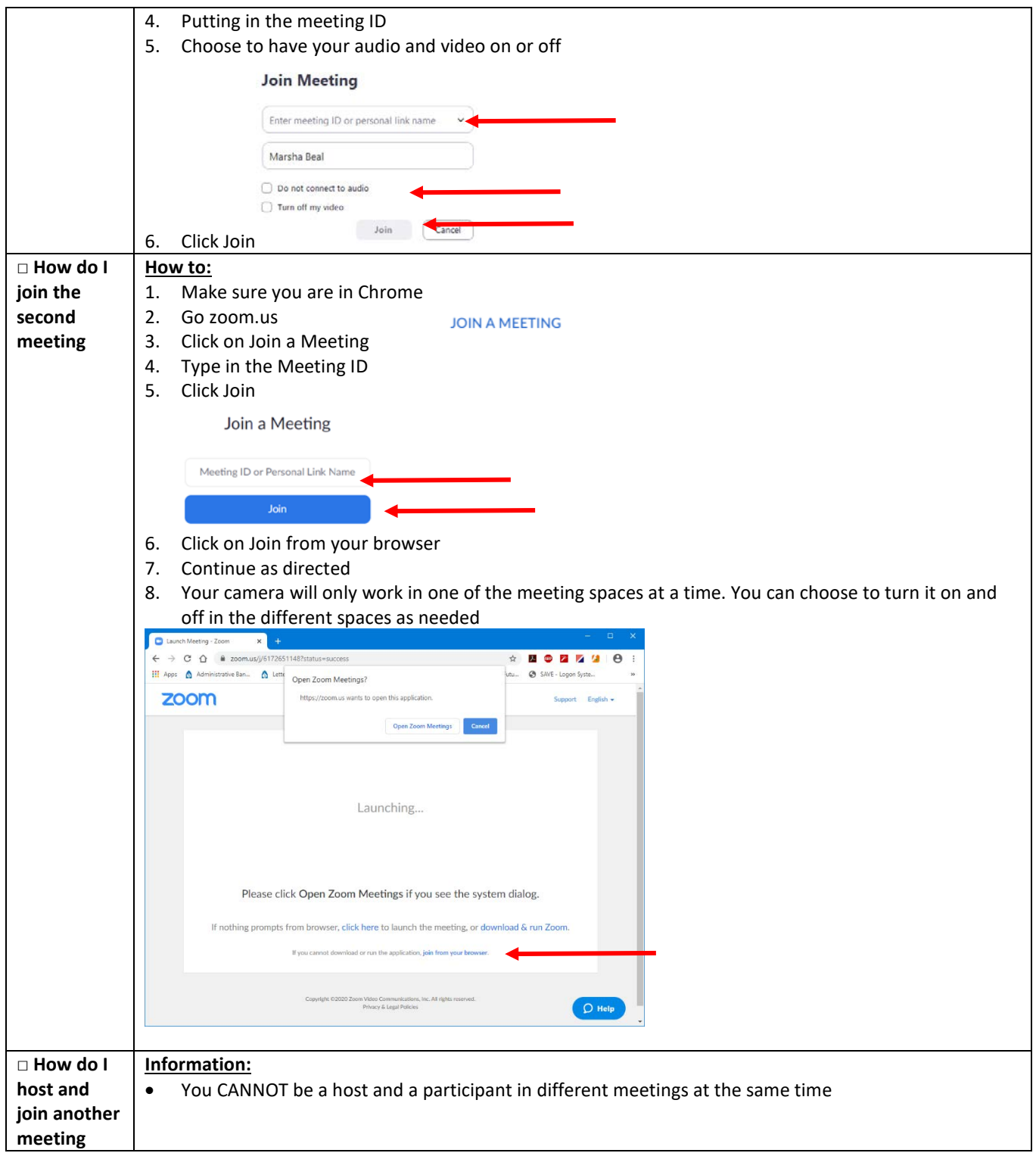

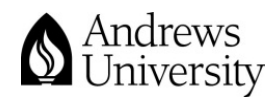